# **Управление использованием внешних устройств в Windows**

Тестировалось на MS Windows 2000, XP.

При наличии контроллера домена на [Samba](https://sysadminmosaic.ru/samba/samba) удобнее управлять через [Политики \(Windows Policy\)](https://sysadminmosaic.ru/windows_policy/windows_policy)

**[Все REG файлы одним архивом](https://sysadminmosaic.ru/_media/windows_external_devices/disable_external_devices.zip)**

# **1394 (FireWare)**

Полный запрет всех 1394 (FireWare) устройств

#### 1394 Disable.reg

REGEDIT4

[HKEY\_LOCAL\_MACHINE\SYSTEM\CurrentControlSet\Services\ohci1394] "Start"=**dword:00000004**

#### 1394 Enable.reg

#### REGEDIT4

[HKEY\_LOCAL\_MACHINE\SYSTEM\CurrentControlSet\Services\ohci1394] "Start"=**dword:00000003**

### **USB**

Полный запрет всех USB устройств

#### [USB\\_Disable.reg](https://sysadminmosaic.ru/_export/code/windows_external_devices/windows_external_devices?codeblock=2)

REGEDIT4

[HKEY\_LOCAL\_MACHINE\SYSTEM\CurrentControlSet\Services\usbhub] "Start"=**dword:00000004**

[HKEY\_LOCAL\_MACHINE\SYSTEM\CurrentControlSet\Services\usbhub20] "Start"=**dword:00000004**

#### [USB\\_Enable.reg](https://sysadminmosaic.ru/_export/code/windows_external_devices/windows_external_devices?codeblock=3)

REGEDIT4

[HKEY\_LOCAL\_MACHINE\SYSTEM\CurrentControlSet\Services\usbhub] "Start"=**dword:00000003**

[HKEY\_LOCAL\_MACHINE\SYSTEM\CurrentControlSet\Services\usbhub20] "Start"=**dword:00000003**

# **USBSTOR**

Запрет только USB носителей, остальные устройства (клавиатуры, мыши) будут работать

#### [USBSTOR\\_Disable.reg](https://sysadminmosaic.ru/_export/code/windows_external_devices/windows_external_devices?codeblock=4)

#### REGEDIT4

[HKEY\_LOCAL\_MACHINE\SYSTEM\CurrentControlSet\Services\usbhub] "Start"=**dword:00000003**

[HKEY\_LOCAL\_MACHINE\SYSTEM\CurrentControlSet\Services\usbhub20] "Start"=**dword:00000003**

[HKEY\_LOCAL\_MACHINE\SYSTEM\CurrentControlSet\Services\USBSTOR] "Start"=**dword:00000004**

#### [USBSTOR\\_Enable.reg](https://sysadminmosaic.ru/_export/code/windows_external_devices/windows_external_devices?codeblock=5)

#### REGEDIT4

[HKEY\_LOCAL\_MACHINE\SYSTEM\CurrentControlSet\Services\usbhub] "Start"=**dword:00000003**

[HKEY\_LOCAL\_MACHINE\SYSTEM\CurrentControlSet\Services\usbhub20] "Start"=**dword:00000003**

[HKEY\_LOCAL\_MACHINE\SYSTEM\CurrentControlSet\Services\USBSTOR] "Start"=**dword:00000003**

## **Ссылки**

[Предотвращение использования USB-устройств хранения данных](http://support.microsoft.com/kb/823732/ru)

[Предотвращение использования USB-устройств хранения данных](https://sysadminmosaic.ru/_media/windows_external_devices/usbstor_files_disable.pdf)

**[https://sysadminmosaic.ru/windows\\_external\\_devices/windows\\_external\\_devices](https://sysadminmosaic.ru/windows_external_devices/windows_external_devices)**

**2019-05-11 00:02**

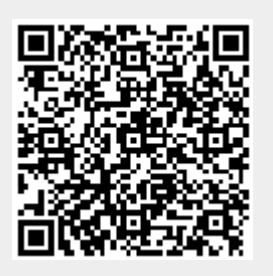